### Lab Nov 1st

### template matching

- given <sup>a</sup> sample image section (template)
	- $-$  find closest match in another image
- Move template over image

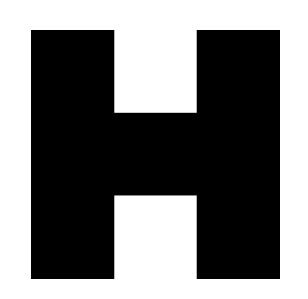

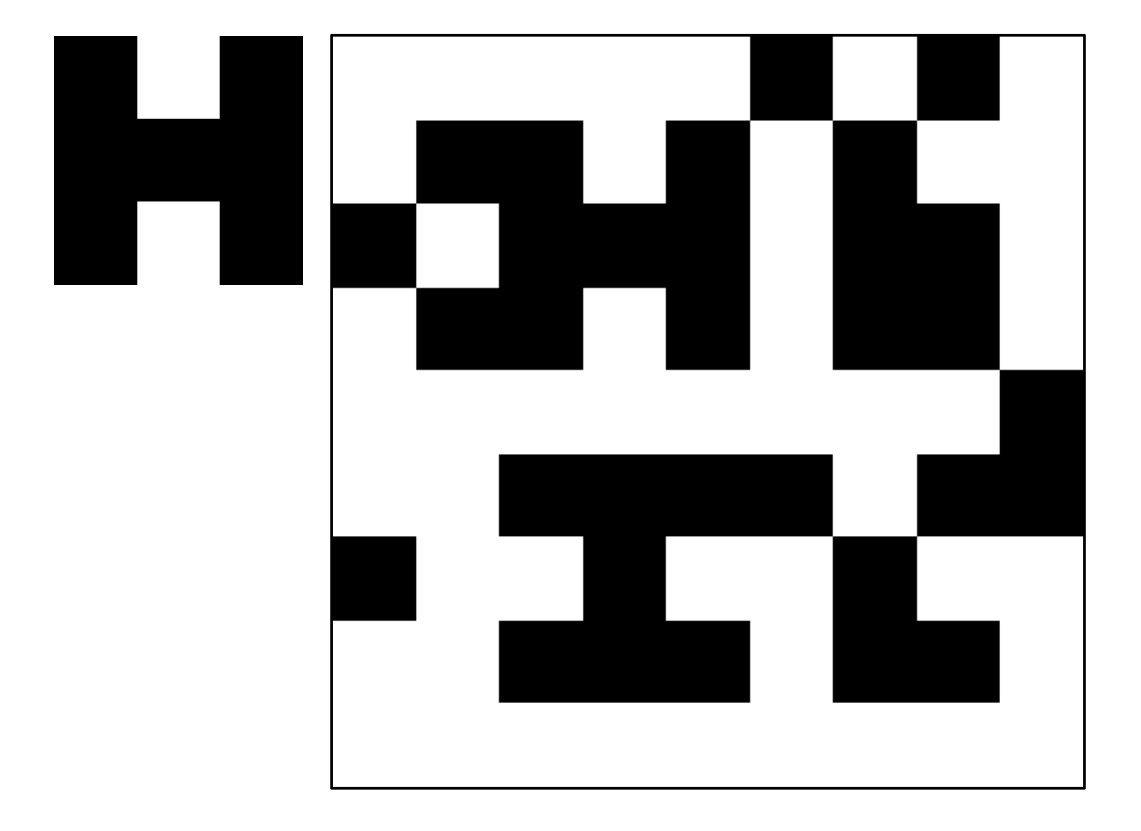

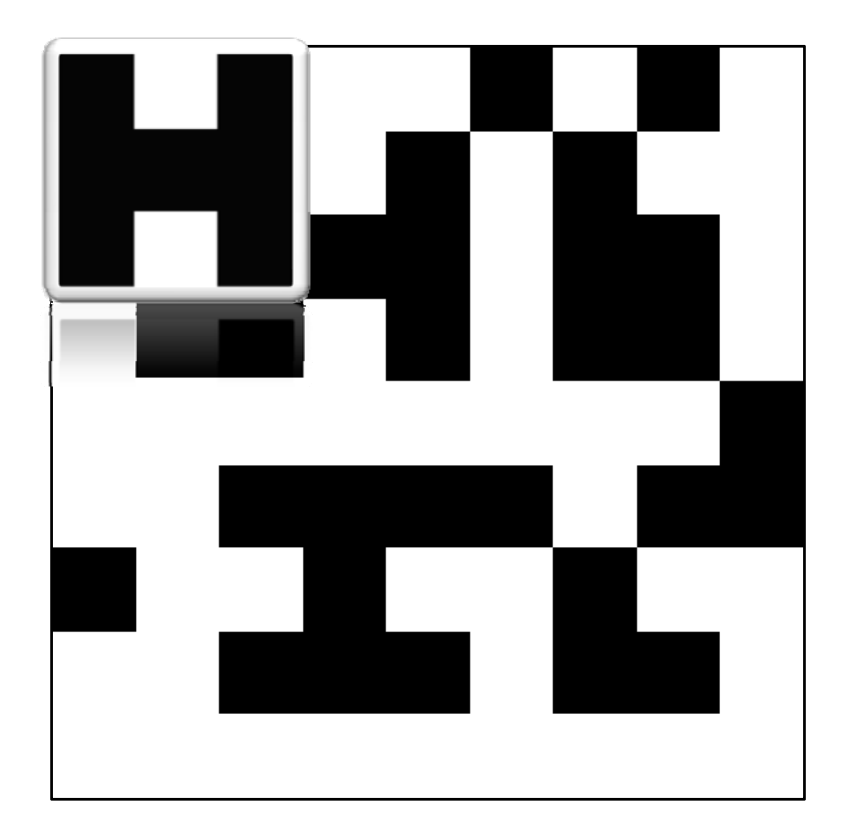

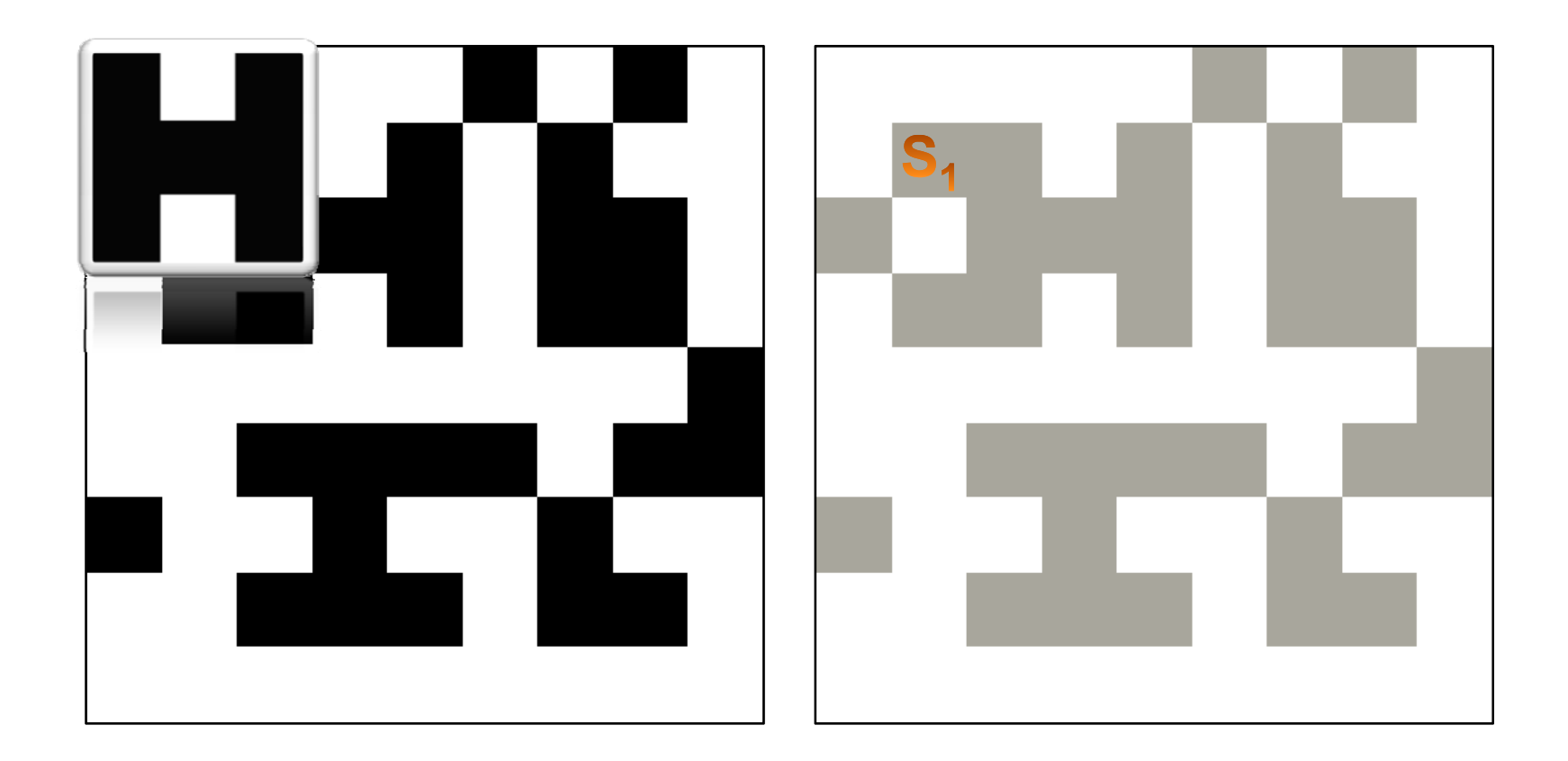

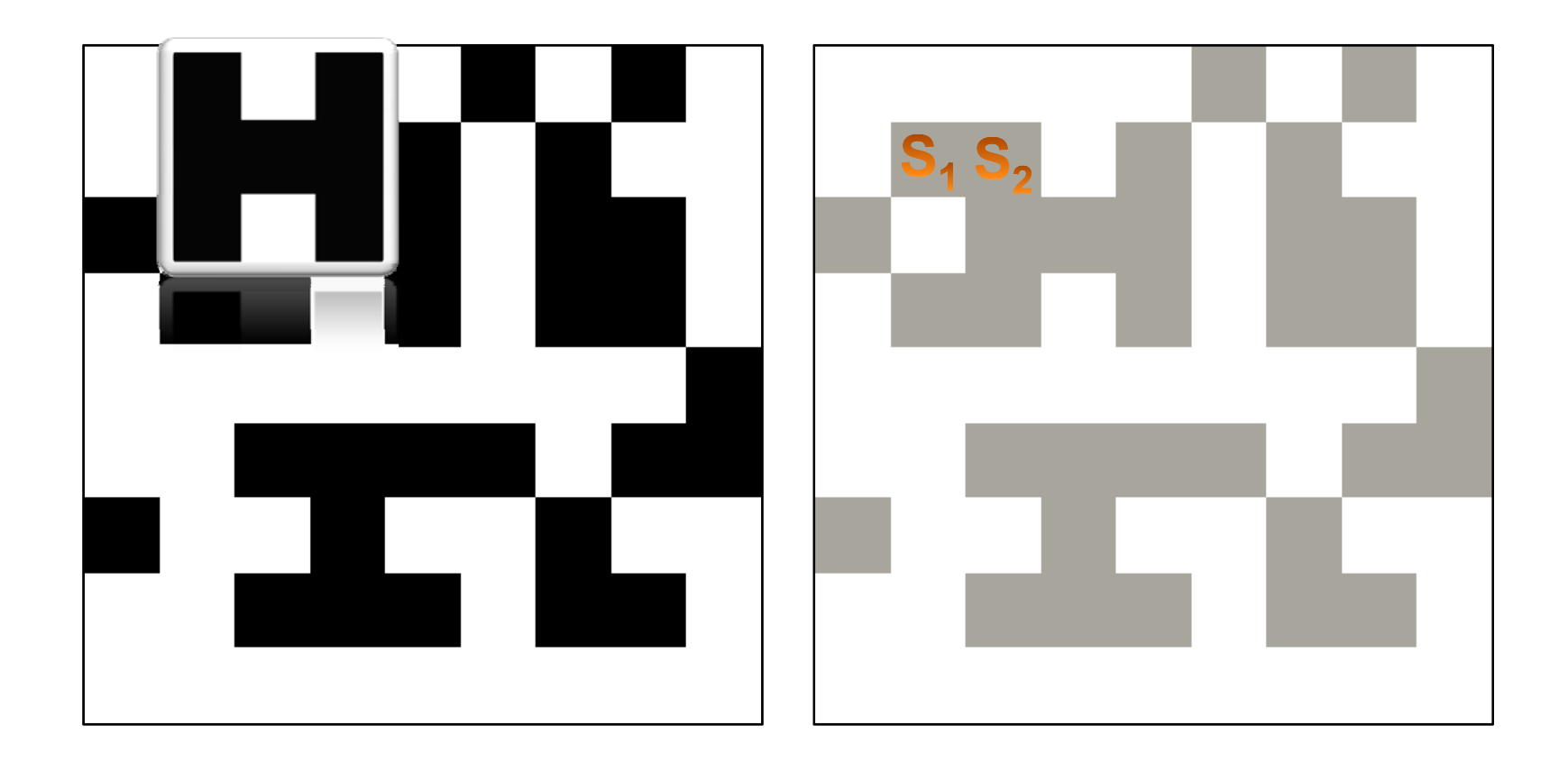

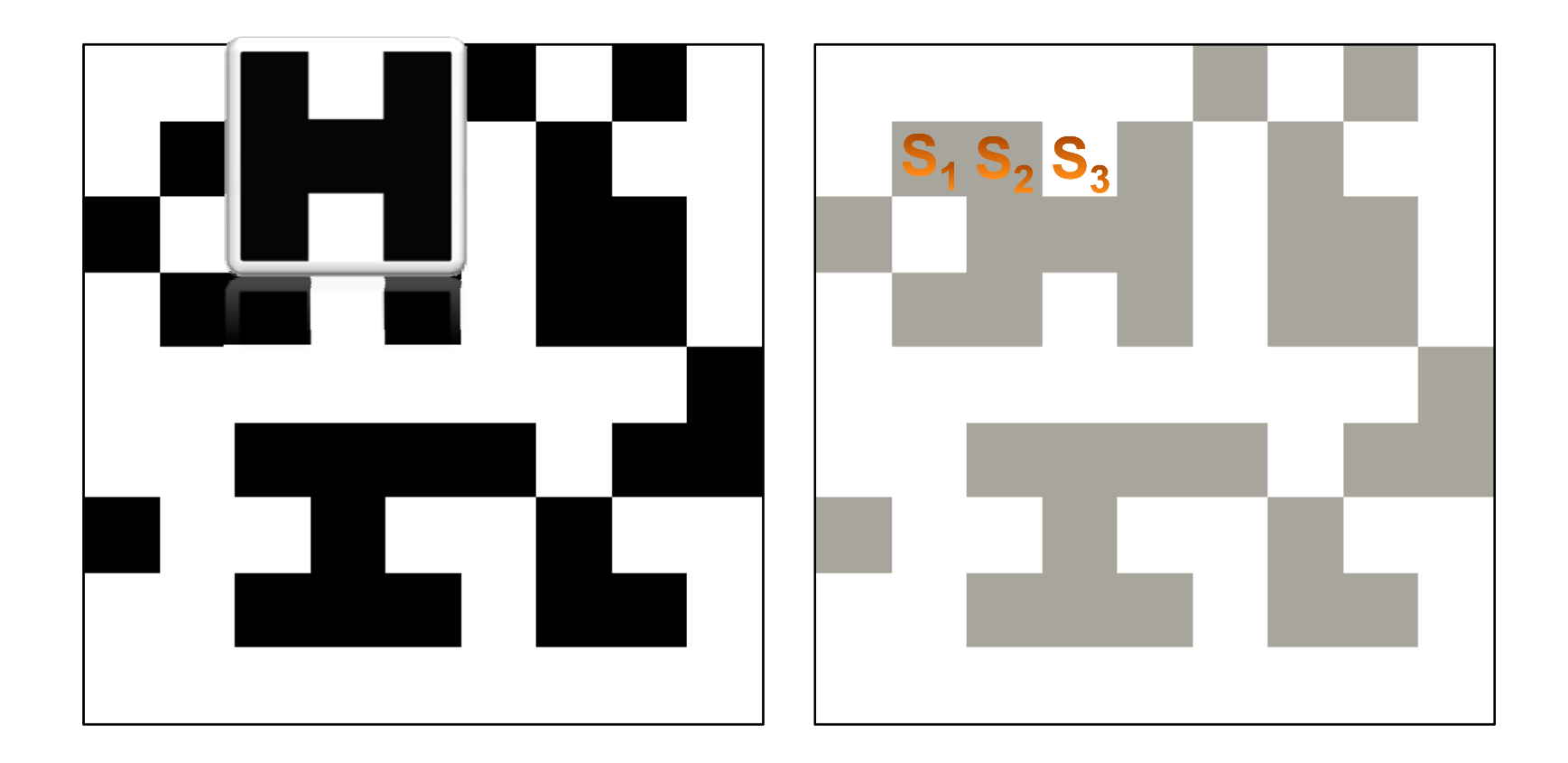

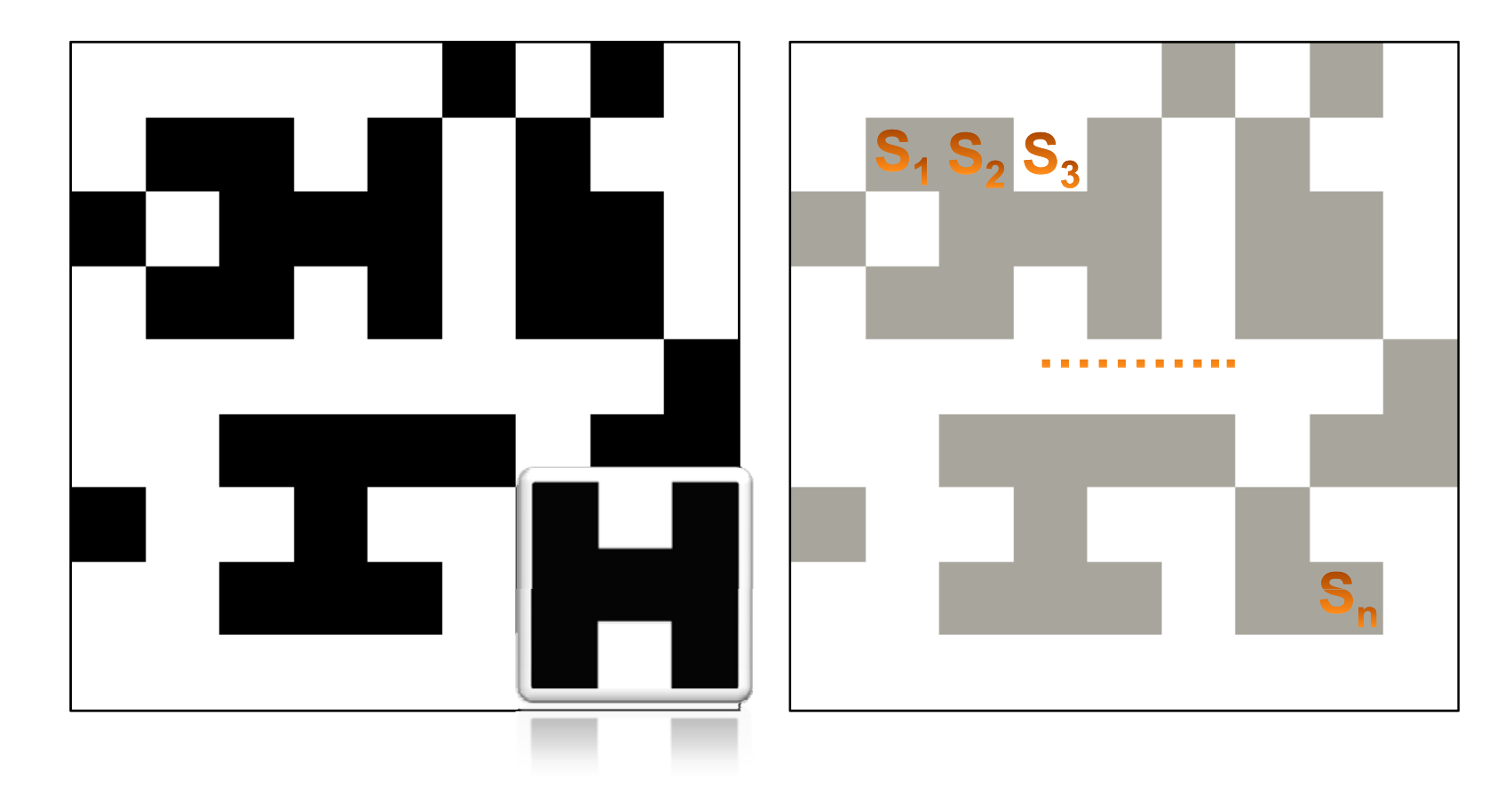

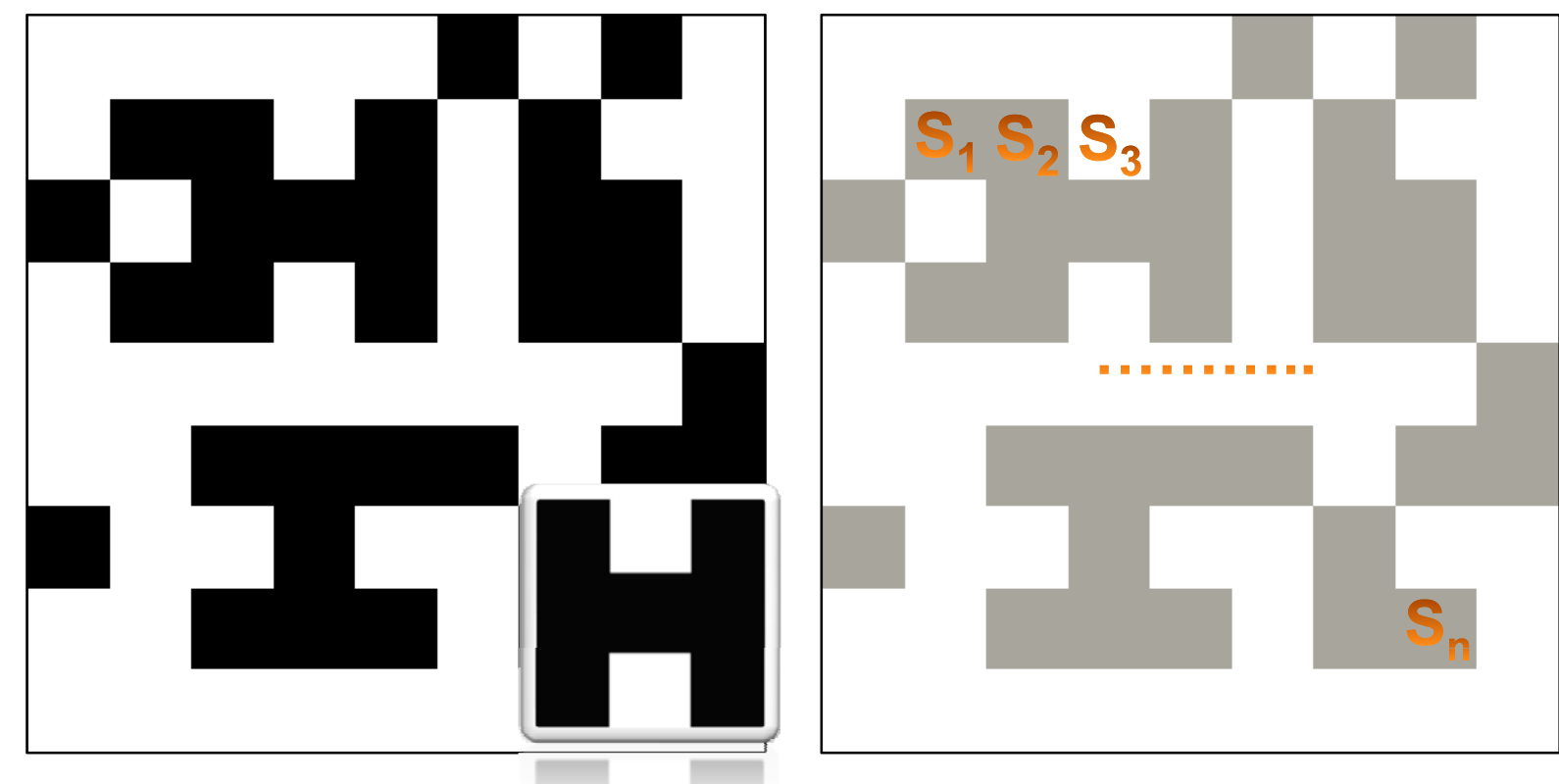

Similarity is best(Sk),  $1 \le k \le n$ 

### template matching

- given <sup>a</sup> sample image section (template)
	- $-$  find closest match in another image
- Move template over image
- Key point:
	- –– Similarity metric

- correlation
	- $-$  Euclidean distance  $\int d(a, b) =$

$$
d(a,b) = \sqrt{\sum_{r=1}^{n} (a_r - b_r)^2}
$$

- correlation
	- $-$  Euclidean distance  $\int d(a, b) =$

$$
d(a,b) = \sqrt{\sum_{r=1}^{n} (a_r - b_r)^2}
$$

- for image templates – $-$  for image templates...
	- each value in template is like <sup>a</sup> dimension

$$
d(y) = \sqrt{\sum_{\Omega} (f(\Omega) - t(\Omega - y))^2}
$$

- correlation
	- $-$  Euclidean distance  $\int d(a, b) =$

$$
d(a,b) = \sqrt{\sum_{r=1}^{n} (a_r - b_r)^2}
$$

- for image templates – $-$  for image templates...
	- each value in template is like <sup>a</sup> dimension
	- In our case..  $d(x, y) =$

$$
d(y) = \sqrt{\sum_{\Omega} (f(\Omega) - t(\Omega - y))^2}
$$

$$
d(x, y) = \sqrt{\sum_{x}^{|f|} \sum_{y}^{|f|} \left(f(x, y) - t(x - x, y - y)\right)^2}
$$

$$
d(x, y) = \sqrt{\sum_{x}^{|f|} \sum_{y}^{|f|} \left(f(x, y) - t(x - x, y - y)\right)^2}
$$

$$
d(x, y) = \sqrt{\sum_{x}^{|f|} \sum_{y}^{|f|} \left( f(x, y) - t(x - x, y - y) \right)^2}
$$

- move template over image
- for each location get similarity

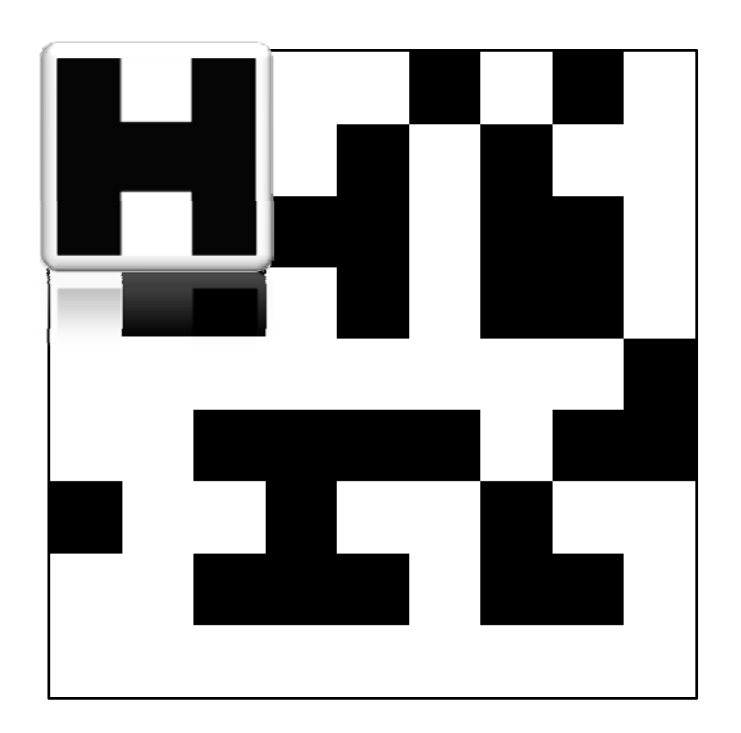

$$
d(x, y) = \sqrt{\sum_{\overline{x}}^{|f|} \sum_{\overline{y}}^{|f|} \left(f(x, y) - t(x - x, y - y)\right)^2}
$$

- move template over image
- for each location get similarity
	- –– for each overlapping pixel
		- subtract and square
		- sum them all

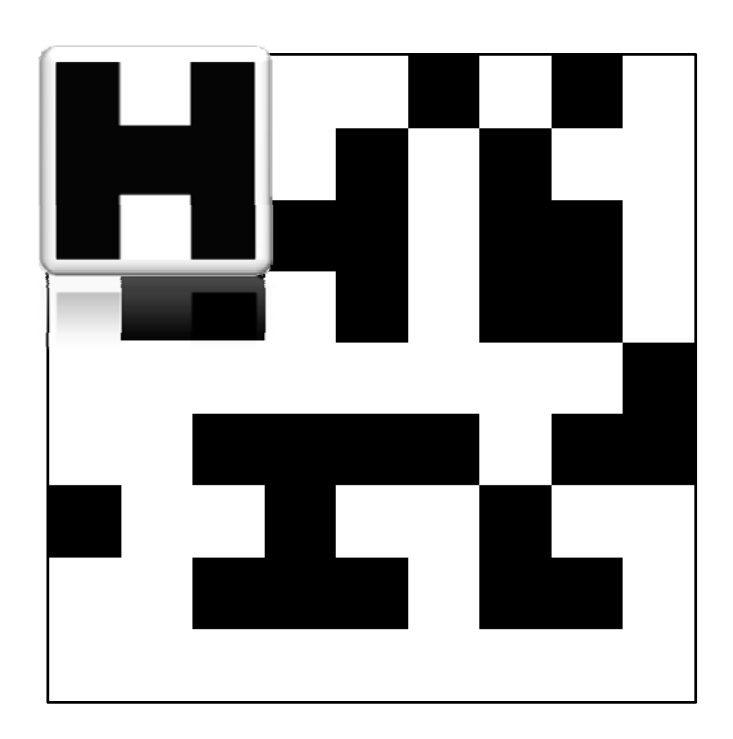

$$
d(x, y) = \sqrt{\sum_{\overline{x}}^{|f|} \sum_{\overline{y}}^{|f|} \left(f(x, y) - t(x - x, y - y)\right)^2}
$$

- move template over image
- for each location get similarity
	- –– for each overlapping pixel
		- subtract and square
		- sum them all

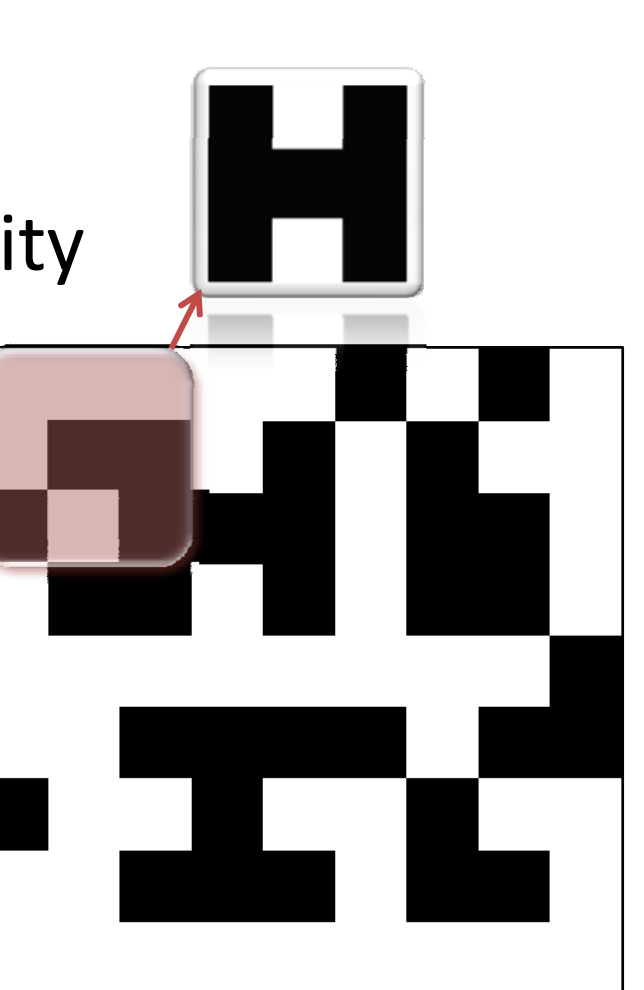

$$
d(x, y) = \sqrt{\sum_{\overline{x}}^{|f|} \sum_{\overline{y}}^{|f|} \left(f(x, y) - t(x - x, y - y)\right)^2}
$$

- move template over image
- for each location get similarity
	- –– for each overlapping pixel
		- subtract and square
		- sum them all
- $(1-0)^2=1$
- Sum: 1

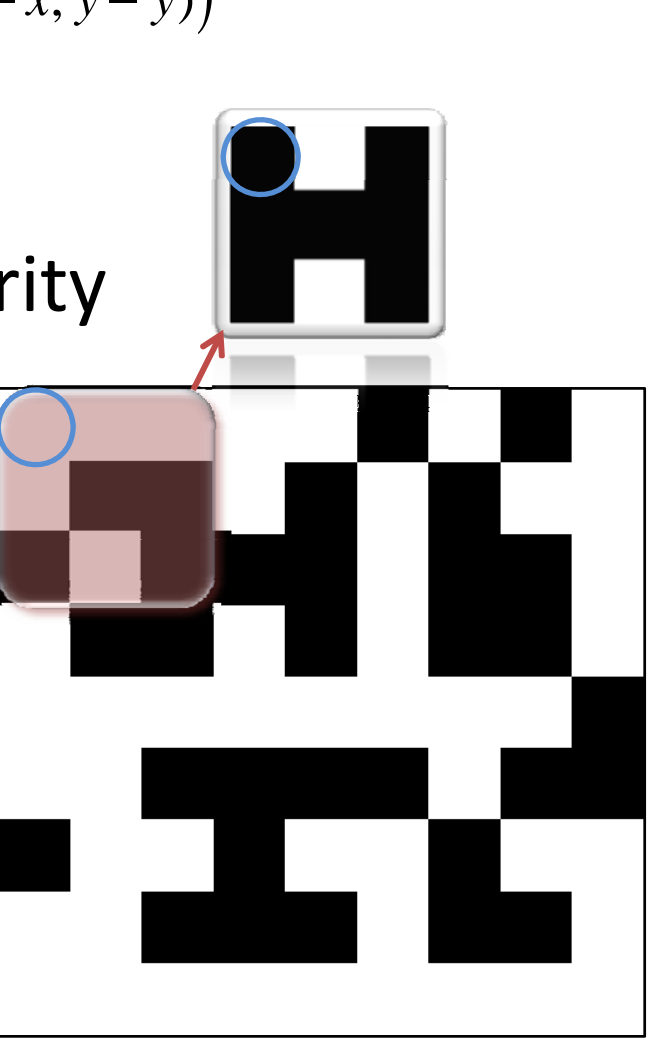

$$
d(x, y) = \sqrt{\sum_{\overline{x}}^{|f|} \sum_{\overline{y}}^{|f|} \left(f(x, y) - t(x - x, y - y)\right)^2}
$$

- move template over image
- for each location get similarity
	- –– for each overlapping pixel
		- subtract and square
		- sum them all
- Sum: 1+0

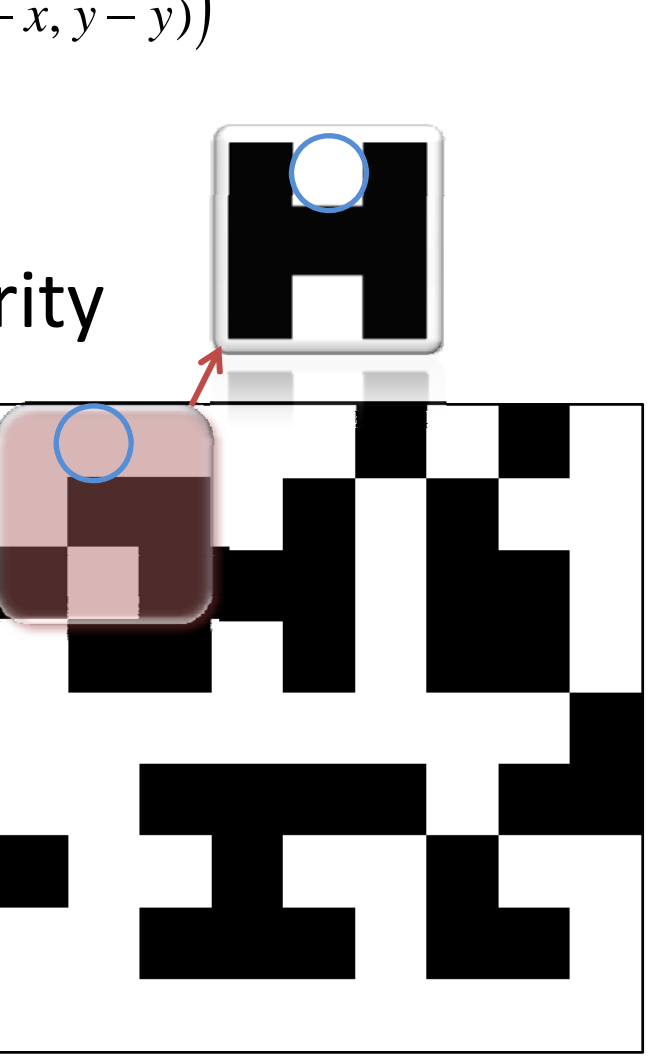

$$
d(x, y) = \sqrt{\sum_{\overline{x}}^{|f|} \sum_{\overline{y}}^{|f|} \left( f(x, \overline{y}) - t(x - x, \overline{y} - y) \right)^2}
$$

- move template over image
- for each location get similarity
	- –– for each overlapping pixel
		- subtract and square
		- sum them all
- Sum: 1+0+1

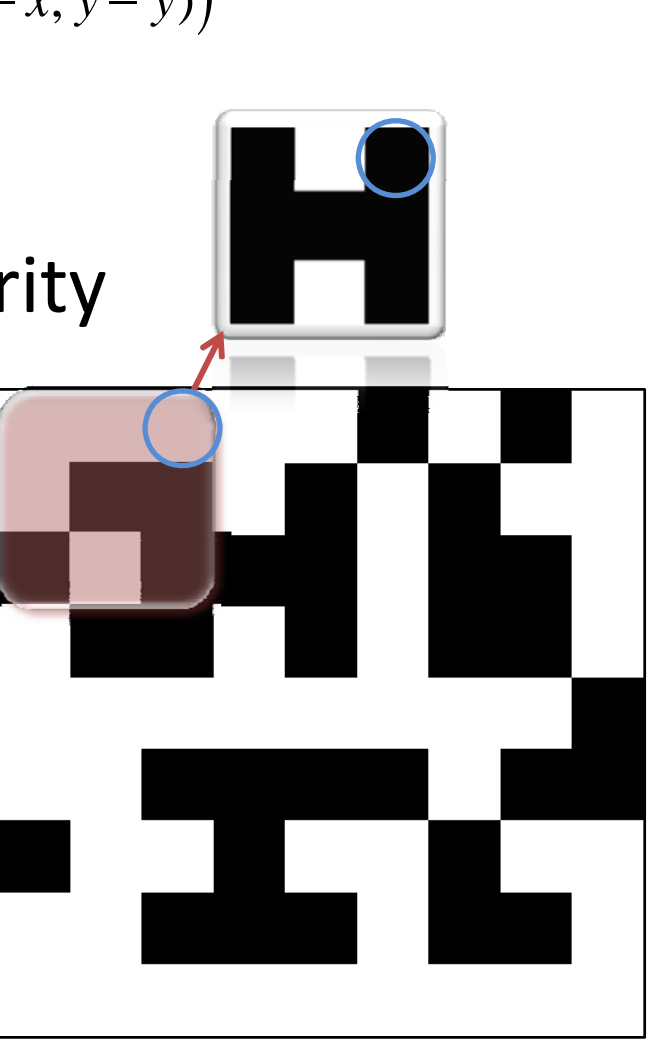

$$
d(x, y) = \sqrt{\sum_{\overline{x}}^{|f|} \sum_{\overline{y}}^{|f|} \left(f(x, y) - t(x - x, y - y)\right)^2}
$$

- move template over image
- for each location get similarity
	- –– for each overlapping pixel
		- subtract and square
		- sum them all

= 3

• Sum: 1+0+1+1+0+0+0+0+0

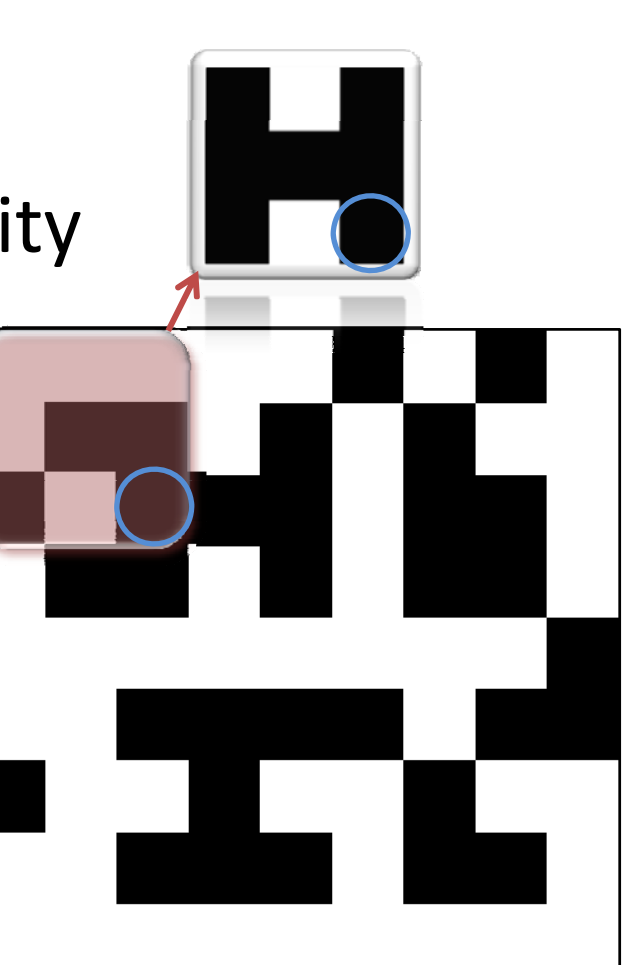

$$
d(x, y) = \sqrt{\sum_{\overline{x}}^{|f|} \sum_{\overline{y}}^{|f|} \left(f(x, y) - t(x - x, y - y)\right)^2}
$$

- move template over image
- for each location get similarity
	- –– for each overlapping pixel
		- subtract and square
		- sum them all
- Sum: 0+0+0+0+0+0+0+0+0  $= 0$

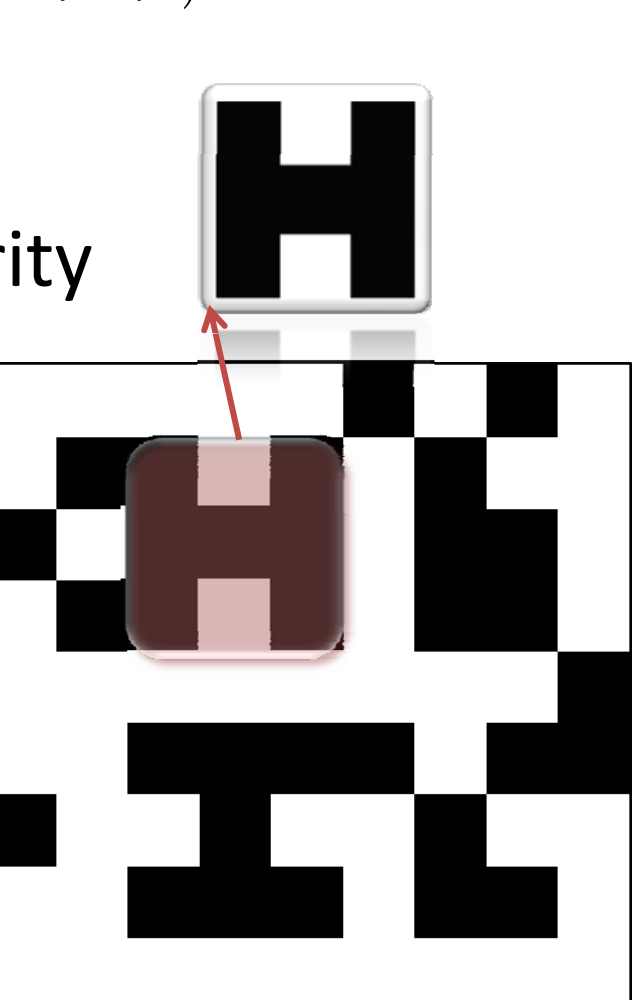

$$
d(x, y) = \sqrt{\sum_{\overline{x}}^{|f|} \sum_{\overline{y}}^{|f|} \left(f(x, y) - t(x - x, y - y)\right)^2}
$$

- move template over image
- for each location get similarity
	- –– for each overlapping pixel
		- subtract and square
		- sum them all

 $= 4$ 

• Sum: 1+0+0+0+1+1+1+0+0

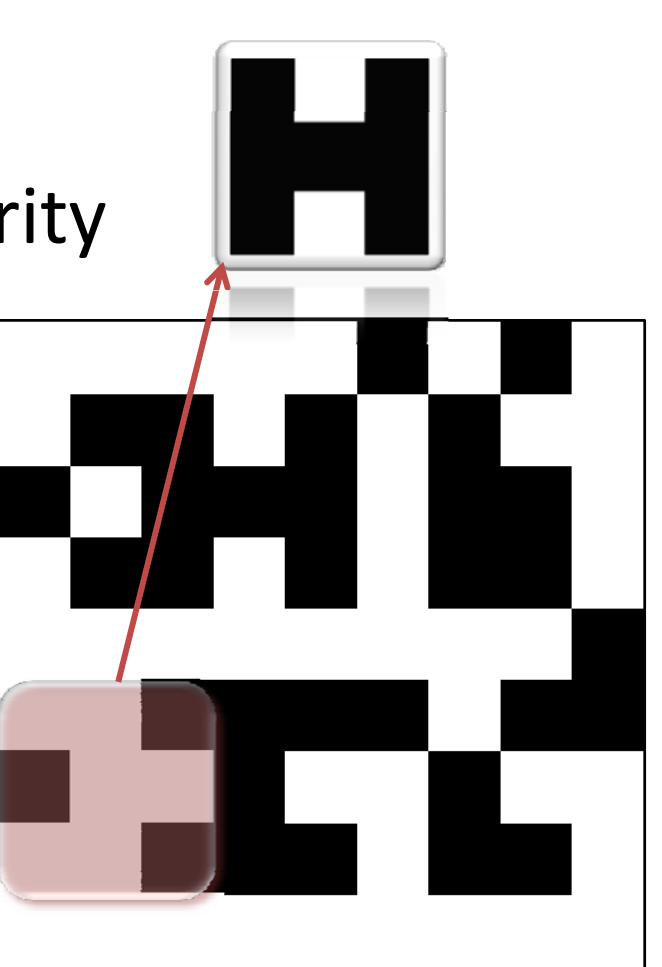

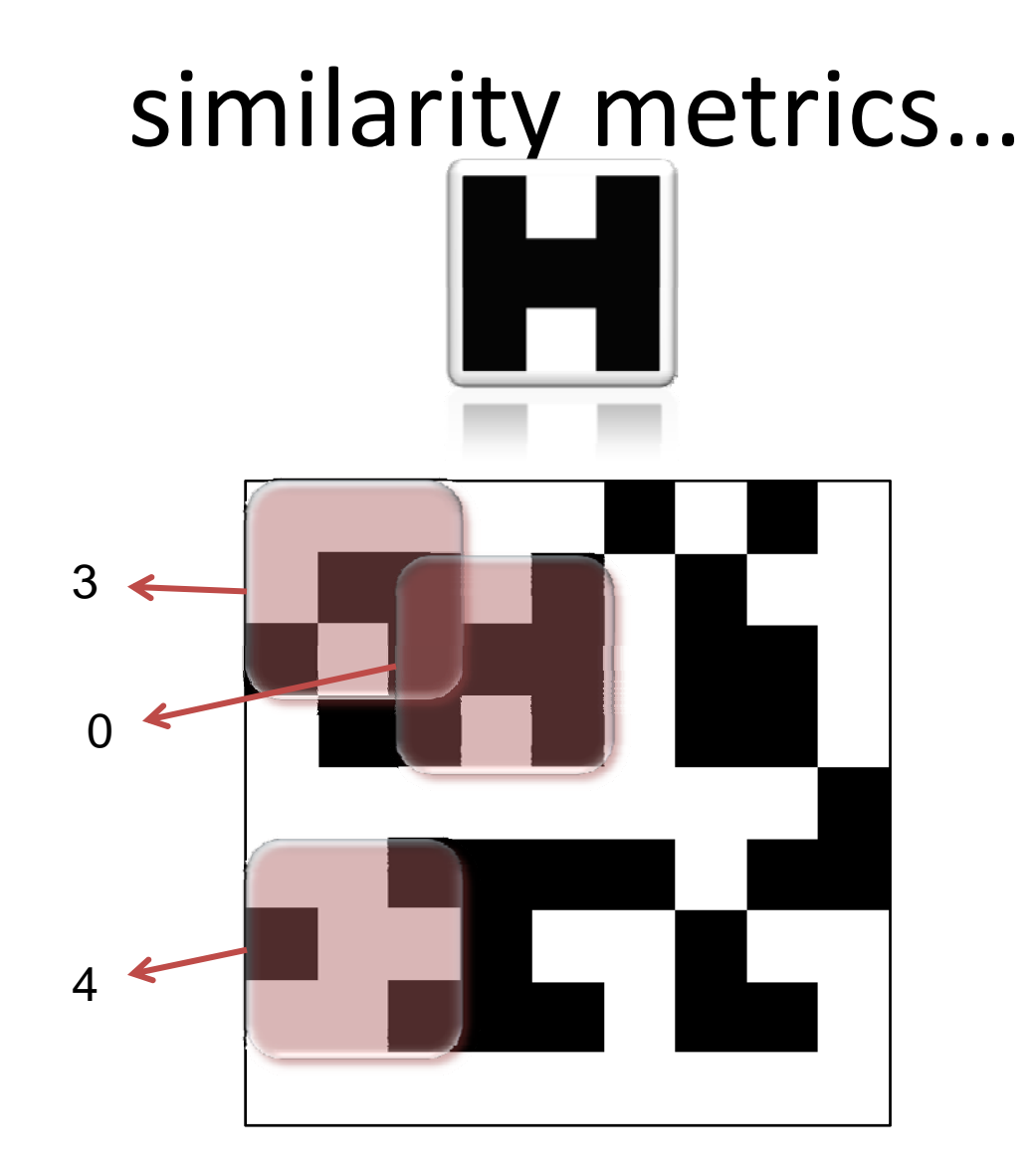

$$
problems... \\ d(y) = \sqrt{\sum_{\Omega} (f(\Omega) - t(\Omega - y))^2}
$$

• slow! squares and square roots

$$
problems... \\ d(y) = \sqrt{\sum_{\Omega} (f(\Omega) - t(\Omega - y))^2}
$$

- slow! squares and square roots
- very subject to noise

$$
problems... \\ d(y) = \sqrt{\sum_{\Omega} (f(\Omega) - t(\Omega - y))^2}
$$

- slow! squares and square roots
- very subject to noise
	- –— say, yellow= intensity 8
	- –difference becomes huge!

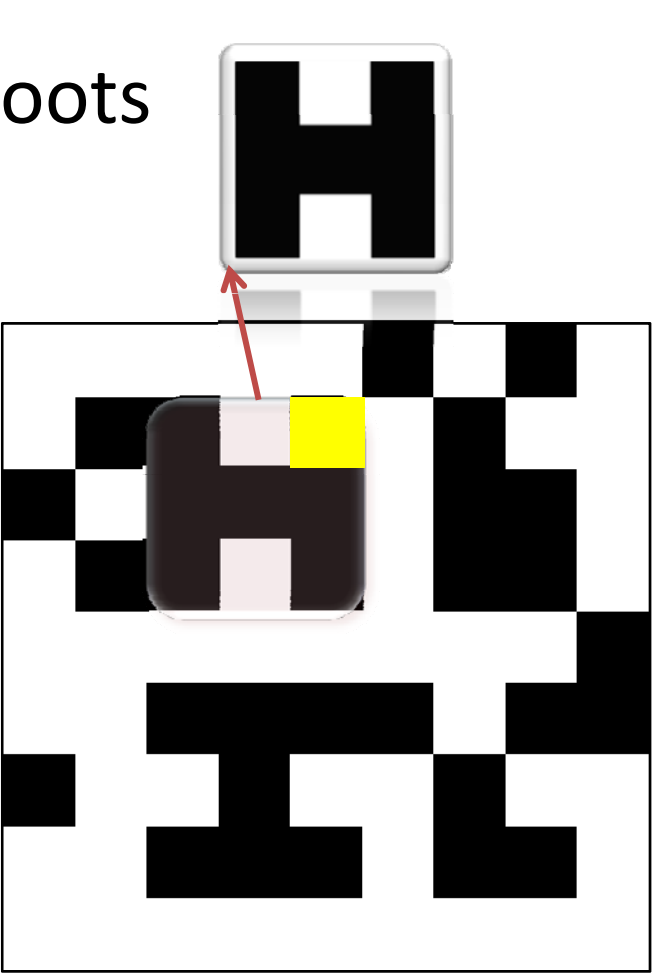

• slow! squares and square roots

• slow! squares and square roots –— use distance squared  $d(y)^2 = \sum (f(\Omega) - t(\Omega - y))$ Ω  $d(y)^2 = \sum (f(\Omega) - t(\Omega - y))^2$ 

• slow! squares and square roots –— use distance squared – $-$  notice... expand, and..  $\sum (f(\Omega) - t(\Omega - y))$ Ω $d(y)^2 = \sum (f(\Omega) - t(\Omega - y))^2$ 

$$
d(y)^{2} = \sum_{\Omega} (f(\Omega) - t(\Omega - y))^{2} = \sum_{\Omega} (f(\Omega)^{2} - 2f(\Omega)t(\Omega - y) + t(\Omega - y)^{2})
$$

• slow! squares and square roots –— use distance squared – $-$  notice... expand, and..  $\sum (f(\Omega) - t(\Omega - y))$ Ω $d(y)^2 = \sum (f(\Omega) - t(\Omega - y))^2$ 

$$
d(y)^{2} = \sum_{\Omega} (f(\Omega) - t(\Omega - y))^{2} = \sum_{\Omega} (f(\Omega)^{2} - 2f(\Omega)t(\Omega - y) + t(\Omega - y)^{2})
$$

- – $-$  constant values do not change between regions/pixels
	- why is this important?

$$
d(y)^{2} = \sum_{\Omega} (f(\Omega) - t(\Omega - y))^{2} = \sum_{\Omega} (f(\Omega)^{2} - 2f(\Omega)t(\Omega - y) + t(\Omega - y)^{2})
$$

and the state of the state  $-$  constant values do not change between regions/pixels

$$
d(y)^{2} = \sum_{\Omega} (f(\Omega) - t(\Omega - y))^{2} = \sum_{\Omega} (f(\Omega)^{2} - 2f(\Omega)t(\Omega - y) + t(\Omega - y)^{2})
$$

 $t(\Omega - y)^2$  (template portion squared) is constant  $-t(\Omega - y)$ because the template doesn't change −

$$
d(y)^{2} = \sum_{\Omega} (f(\Omega) - t(\Omega - y))^{2} = \sum_{\Omega} (f(\Omega)^{2} - 2f(\Omega)t(\Omega - y) + t(\Omega - y)^{2})
$$

- $t(\Omega y)^2$  (template portion squared) is constant  $-t(\Omega - y)$ because the template doesn't change — y
- $f(\Omega)^2$  (image portion squared) is approximatel – $f^{(\Omega)^2}$  (image portion squared) is approximately constant IF…

$$
d(y)^{2} = \sum_{\Omega} (f(\Omega) - t(\Omega - y))^{2} = \sum_{\Omega} (f(\Omega)^{2} - 2f(\Omega)t(\Omega - y) + t(\Omega - y)^{2})
$$

- $t(\Omega y)^2$  (template portion squared) is constant  $-t(\Omega - y)$ because the template doesn't change — y
- $f(\Omega)^2$  (image portion squared) is approximatel – $f^{(\Omega)^2}$  (image portion squared) is approximately constant IF…
	- the template brightness is similar throughout the image

$$
d(y)^{2} = \sum_{\Omega} (f(\Omega) - t(\Omega - y))^{2} = \sum_{\Omega} (f(\Omega)^{2} - 2f(\Omega)t(\Omega - y) + t(\Omega - y)^{2})
$$

- $t(\Omega y)^2$  (template portion squared) is constant  $-t(\Omega - y)$ because the template doesn't change — y
- $f(\Omega)^2$  (image portion squared) is approximatel – $f^{(\Omega)^2}$  (image portion squared) is approximately constant IF…
	- the template brightness is similar throughout the image
	- when does this fail?

$$
d(y)^{2} = \sum_{\Omega} (f(\Omega) - t(\Omega - y))^{2} = \sum_{\Omega} (f(\Omega)^{2} - 2f(\Omega)t(\Omega - y) + t(\Omega - y)^{2})
$$

- – $-t$ <sup>(Ω</sup>− *y*)<sup>2</sup> (template portion squared) is constant because the template doesn't change
- – $f(\Omega)^2$  (image portion squared) is approximately constant IF…
	- the template brightness is similar throughout the image
	- when does this fail?
- new similarity metric

$$
d(y) = \sum_{\Omega} f(\Omega) t(\Omega - y)
$$

$$
d(y)^{2} = \sum_{\Omega} (f(\Omega) - t(\Omega - y))^{2} = \sum_{\Omega} (f(\Omega)^{2} - 2f(\Omega)t(\Omega - y) + t(\Omega - y)^{2})
$$

- – $-t$ <sup>(Ω</sup>− *y*)<sup>2</sup> (template portion squared) is constant because the template doesn't change
- – $f(\Omega)^2$  (image portion squared) is approximately constant IF…
	- the template brightness is similar throughout the image
	- when does this fail?
- new similarity metric

$$
d(y) = \sum_{\Omega} f(\Omega)t(\Omega - y)
$$
 cross correlation

– fast!

– fast!

 $-$  maximal when identical

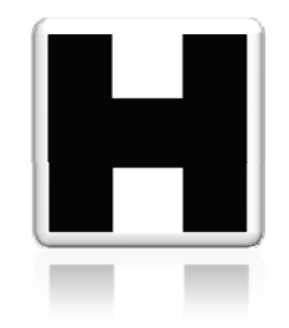

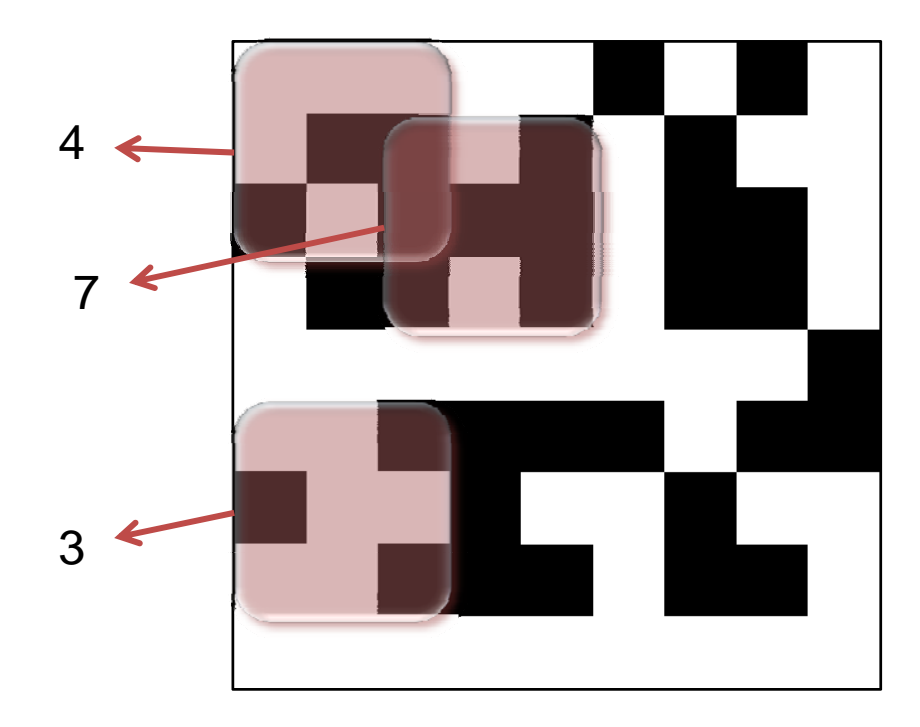

– fast!

 $-$  maximal when identical

–— Really?

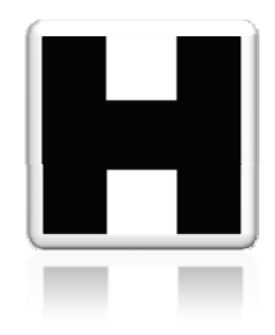

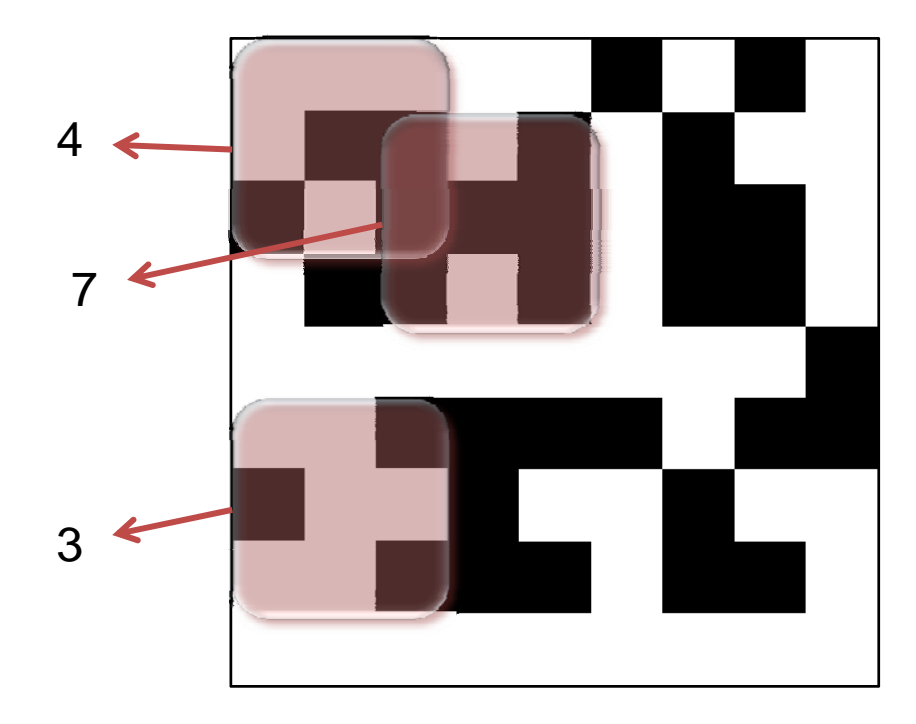

- fast!
- $-$  maximal when identical
- –— Really?
	- if I compare with solid black region, I also get 7.
	- $\bullet\,$  Why?

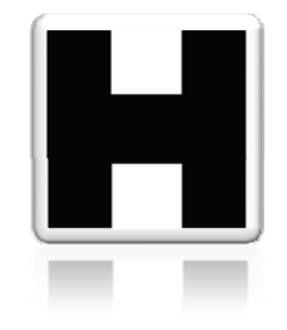

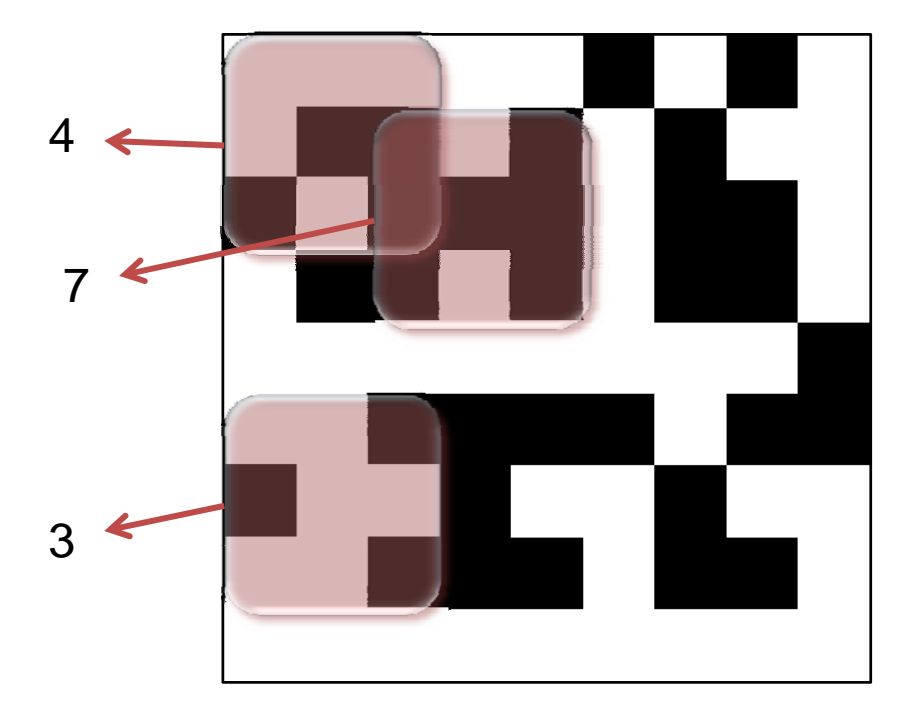

– fast!

- $-$  maximal when identical
- –— Really?
	- if I compare with solid black region, I also get 7.
	- $\bullet\,$  Why?
- – my assumption about i near‐constant image brightness is violated!
- – $-$  less impact with larger templates, larger range

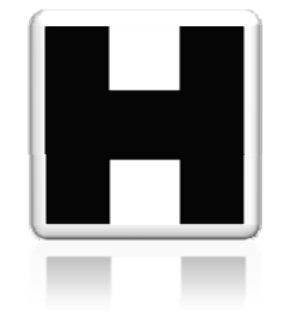

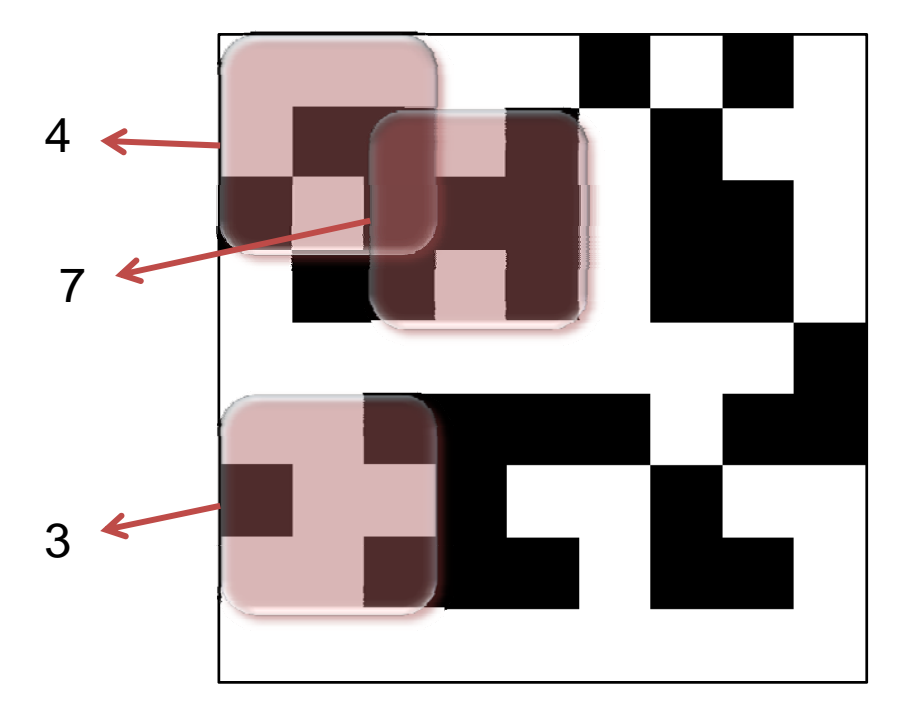

## handout

# handout

• Template  $\frac{1}{1}$   $\frac{0}{1}$   $\frac{1}{1}$ 

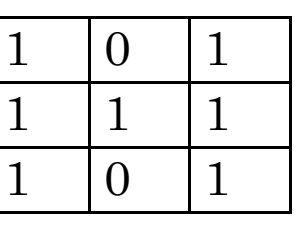

### $1|0|1|0$  $\mathbf{1}$  $0|1|0|1$  $\overline{0}$ 1 $1 \mid 1 \mid 1$  $\mathbf{1}$  $0|1|0|1$  $\overline{0}$  $1|0|1|0$  $\mathbf{1}$

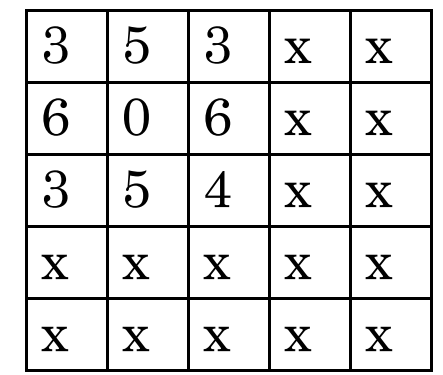

### images euclid<sup>2</sup> cross correlation

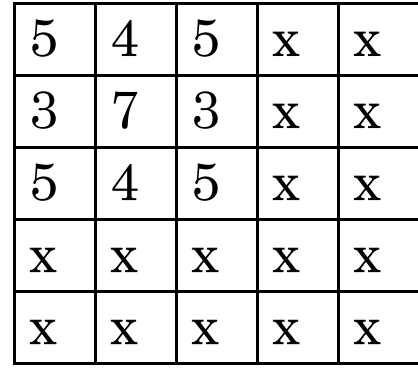

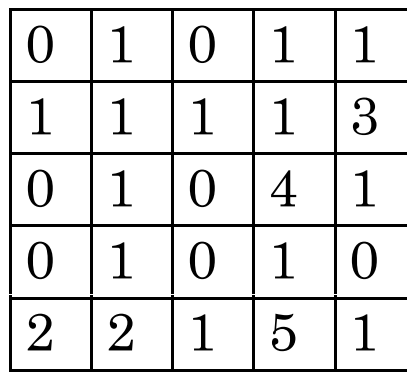

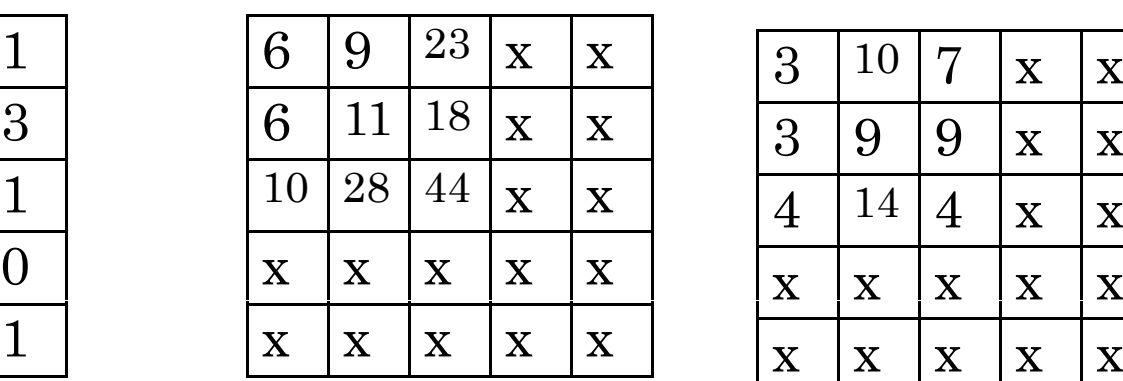

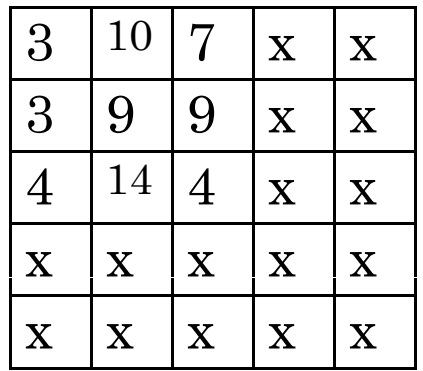

### what about this noise problem??

- normalize!
- normalized cross correlation
- next lab